Reportaje

La trufa necesita suelos calizos para vivir, con suficiente drenaje, y aparecen entre los 5-10 cm y los 50 cm de profundidad.

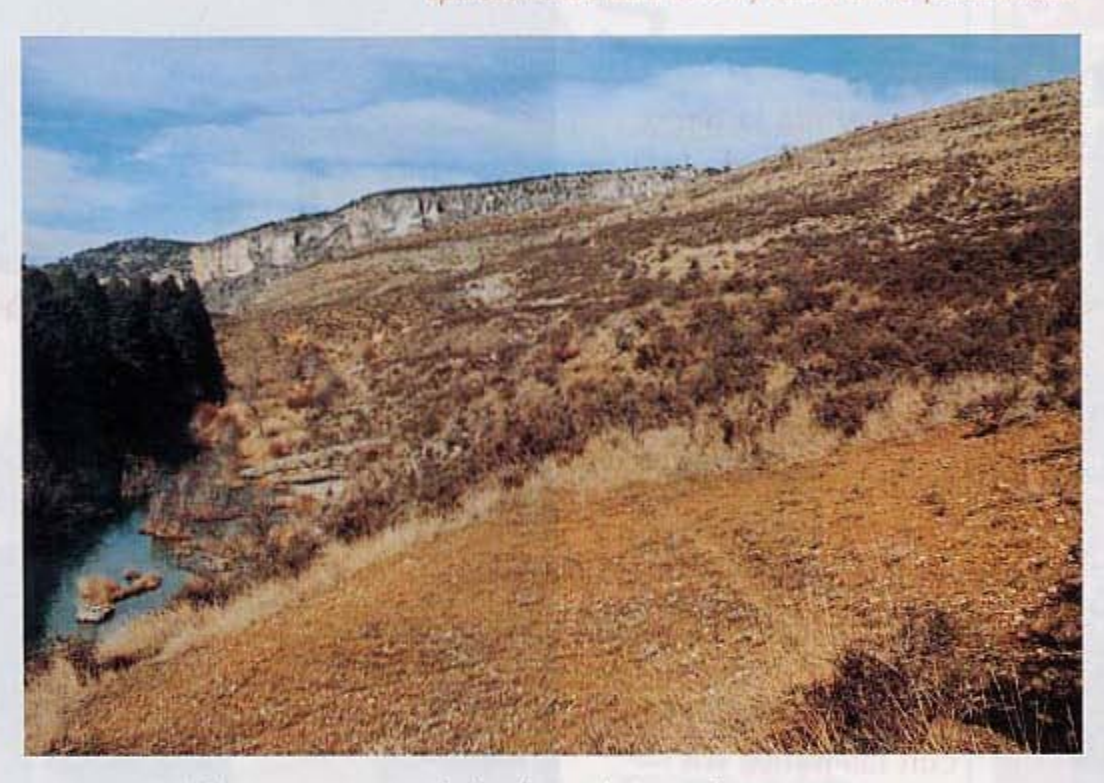

año), y que parece está disminuyendo su producción, encontramos otro tipo de hongo, que nos cuenta Luis, está apareciendo en los calveros en declive. Es un tipo de hongo también subterraneo, pero que aparece floreciendo en superficie, el pisolitus tintorius, de aspecto troncocónico y color ocre, pero del que no está demostrada su interrelación empobrecedora con las micorrizas de la trufa y está sometido a estudio actualmente.

No fue sino al quinto intento (y tuvimos suerte, ya que la cantidad de trufas que se logran encontrar es muy pequeña, de ahí su precio y aprecio) cuando encontramos una, y allí estaba, pequeña y olorosa. "Están heladas", nos comenta Domingo, y para demostrarlo raja la trufa por una esquina, y nos muestra la ausencia de vetas cremosas, mientras nos dice que estas trufas tienen menos aroma del que suelen tener. Continuamos así la mañana, hasta que volvimos a tomar el aperitivo al bar, donde tuvimos tiempo de charlar, y no sólo de trufas. La verdad es que es un placer conversar con estas personas con las que vamos descubriendo un acervo cultural y una calidad personal que esperamos que en próximos números aparezcan para disfrute de todos.

El mercado de trufas en Molina, actualmente tercero o cuarto en importancia a nivel nacional, pero que ha sido más importante en fechas no muy lejanas, es otro de los atractivos de este mundo, aunque de imposible comprensión para los no iniciados. Se celebra una vez por semana, los jueves, en un bar de Molina. Todo se realiza mediante gestos, y la calle se llena del aroma a trufa, que se adivina a bastante distancia del bar. Una vez llegado al acuerdo comprador y vendedor intercambian la trufa por el dinero. Estos años, ante la escasez de trufa, los recolectores de trufa han llegado a un sistema llamado de abono, por el cual un grupo de estos recolectores compran a los demás el género al precio medio que se estima alcanzará la trufa ese día. Este grupo de truferos se queda hasta altas horas de la noche defen-

diendo el precio del hongo, y posteriormente abonan a los otros la diferencia que han conseguido. Este año la trufa esta oscilando alrededor de las ochenta mil pesetas el kilo (¡unos cuatrocientos ochenta y un euros!).

Yo con mi trufa hice lo que me recomendaron: la metí en una bolsa con huevos de corral, durante un par de días, en una bolsa de plástico cerrada, y no he probado huevos fritos más deliciosos. Después aromatizaré una botella de buen aceite de oliva para los guisos y quizás trufe un buen coñac. Dicen que ahora está de moda tomarlas asadas al fuego con un poco de sal. Porque los usos gastronómicos de la trufa es algo que merece una mención aparte de la que vamos a ocuparnos en nuestra sección de gastronomía.

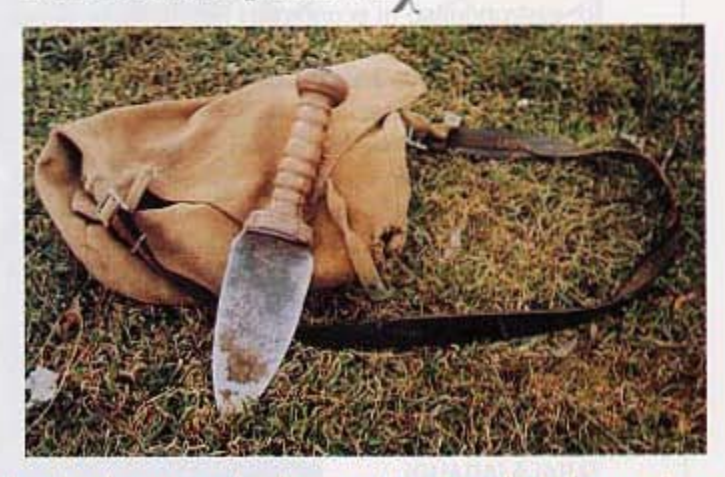

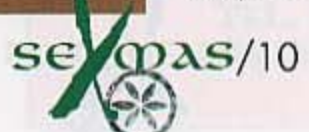

Hay que conocerla, saber donde crece y donde nos está esperando, toda una ciencla que no se adquiere de la noche a la mañana y que se transmite familiarmente.